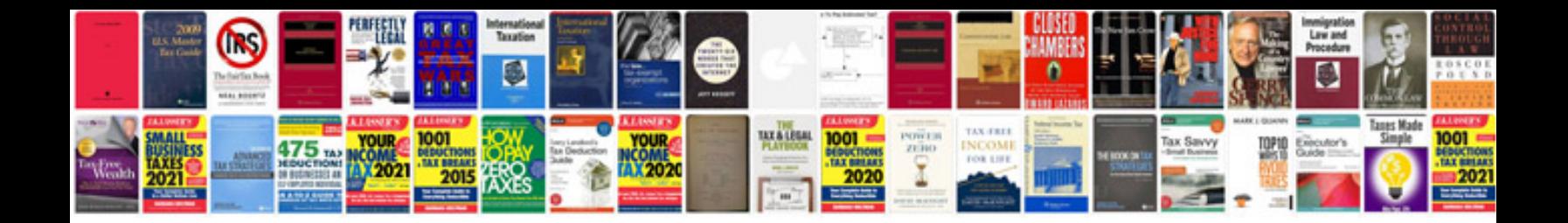

**Blackberry playbook manual download**

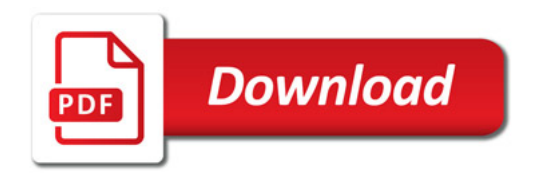

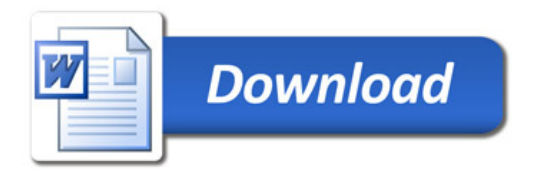